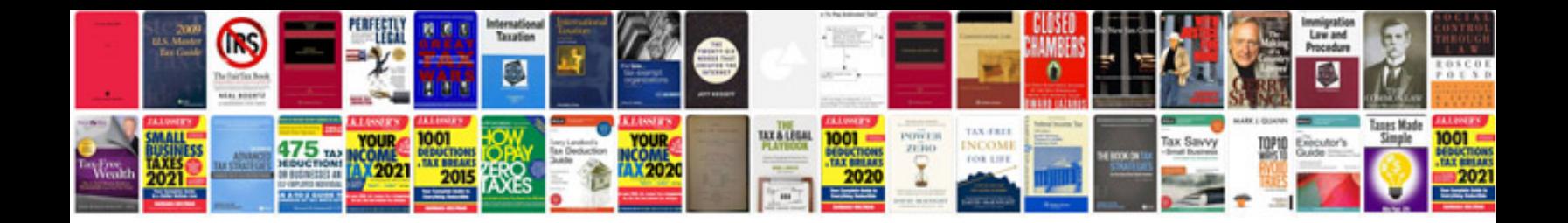

**Sketchup layout manual**

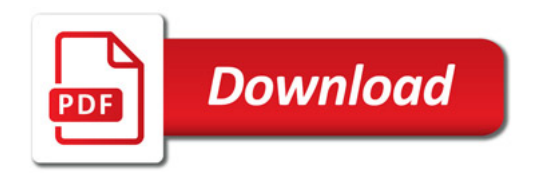

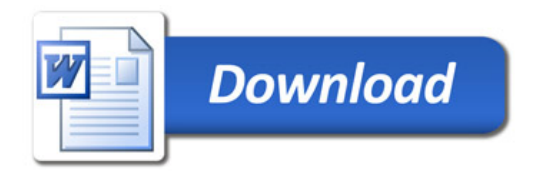